# CS8078 User Manual

## <u>Installation steps</u>

- Step 1: Plug the Bluetooth USB Dongle into the computer USB Port.
- Step 2: Insert the Installation software CD-ROM into the CD-ROM drive of your computer.

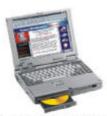

Figure 1 insert Installation CD

Step 3:Install the program.If the installation program does not start automatically, Please double click "setup.exe" file manually. Then you can follow up the Instructions to finish the software installation.

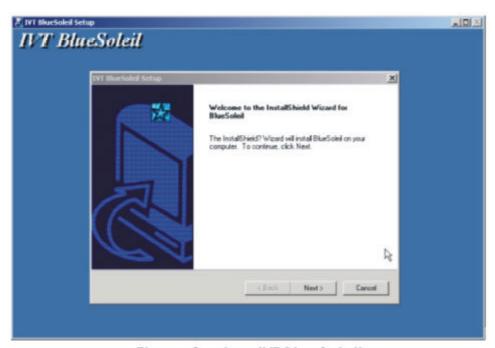

Figure 2 set up IVT BlueSoleil

Step 4:Restart the computer to make sure that the installed Bluetooth device takes Effect.

Step 5:When the computer has been restarted, start the Bluesoleil application by Clicking {Start -> Programs-> IVT Bluesoleil-> Bluesoleil}.

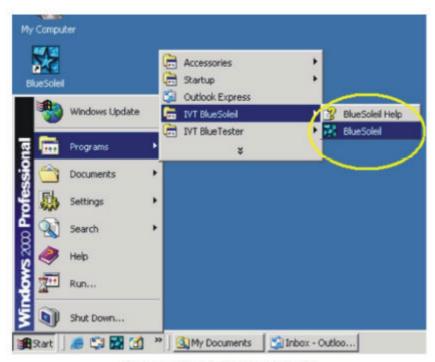

Figure 3: start BlueSoleil

Step 6: Make sure the Bluetooth Device is detected. After it is detected, you can then use the profiles provide by the application.

## Federal Communication Commission Interference Statement

This equipment has been tested and found to comply with the limits for a Class B digital device, pursuant to Part 15 of the FCC Rules. These limits are designed to provide reasonable protection against harmful interference in a residential installation. This equipment generates, uses and can radiate radio frequency energy and, if not installed and used in accordance with the instructions, may cause harmful interference to radio communications. However, there is no guarantee that interference will not occur in a particular installation. If this equipment does cause harmful interference to radio or television reception, which can be determined by turning the equipment off and on, the user is encouraged to try to correct the interference by one of the following measures:

- Reorient or relocate the receiving antenna.
- Increase the separation between the equipment and receiver.
- Connect the equipment into an outlet on a circuit different from that

to which the receiver is connected.

- Consult the dealer or an experienced radio/TV technician for help.

This device complies with Part 15 of the FCC Rules. Operation is subject to the following two conditions: (1) This device may not cause harmful interference, and (2) this device must accept any interference received, including interference that may cause undesired operation.

FCC Caution: Any changes or modifications not expressly approved by the party responsible for compliance could void the user's authority to operate this equipment.

#### **IMPORTANT NOTE:**

#### **FCC Radiation Exposure Statement:**

This equipment complies with FCC radiation exposure limits set forth for an uncontrolled environment. End users must follow the specific operating instructions for satisfying RF exposure compliance.

This transmitter must not be co-located or operating in conjunction with any other antenna or transmitter.